#### Daiki Matsunaga

2015 11

## $1$

 $\overline{\phantom{a}}$  $\mathbf{r}, \mathbf{3} = 6$  , and  $\mathbf{8}$  $\label{eq:3.1} \text{"soramame"}\qquad \qquad \text{...} \qquad \qquad \text{C++}$ した.

#### 2 soramame

 $\begin{array}{ccc} \mathrm{sor} \mathrm{amame} & \mathrm{a} & \mathrm{a} & \mathrm{b} & \mathrm{c} & \mathrm{c} & \mathrm{d} \end{array}$ 

```
fun main(){
   print("hello,world")
}
---出力---
hello,world
```
. C JavaScript  $\begin{array}{ccc} \text{main} & \text{main} \end{array} \qquad \qquad \begin{array}{ccc} \text{main} & \text{in} \end{array}$ 

data Point $\{ x:\text{int}; y:\text{int}\}$  // (1992) var a:int=9 var b=5.1,c=[("java",true),("c",true),("python",false)]

```
var d=Point{x=12,y=200}
a=d.y;print(c[2][0]) //python
```

```
b="text{F}"kitcc" // = :double \cdotstring
```

```
\alpha , the proposition of the proposition \alpha , b double
 , c string bool ([(string,bool)]), d Point 2. エコルのサイト にんしょう
    int, double, bool, string ( [T], 1 , \ldots ),<br>
(1, T2, \ldots ), ( \text{fun}(T1, T2, \ldots )=T),((T1,T2,...), 異なる型, 固定長), 構造体があります. その他に関数型 (fun(T1,T2,...)=>T), 継続型
(\text{continuation(T)}), (\text{channel(T)}).
```

```
fun makecounter()=> fun()=>void{
   var n=0
   return fun(){ n=n+1; print_int(n); return }
}
fun main(){
   var n=10
   var a=makecounter(),b=makecounter()
   a(); b(); a(); b()
}
---1122
```
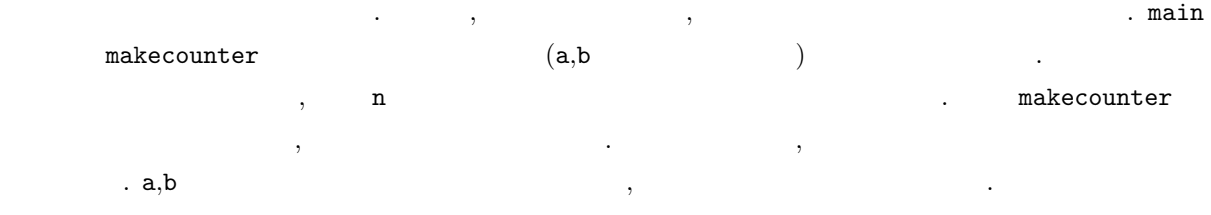

```
fun main(){
   var cont:continuation(void)
   print("do "); print("re "); print("mi ")
   callcc(c){ /*c に継続が代入されている*/ cont=c }
   print("fa "); print("so "); print("ra ")
    cont()
}
---do re mi fa so ra fa so ra fa so ra fa so ra .....
```
 $\mathbf{C}$ setjmp/longjmp  $\ast 1$  $\alpha$ , do re mi  $\alpha$ , cont to allcc callcc  $\alpha$ .  $\text{call-with-current-continuation}$ , Scheme . Scheme  $\hskip1cm$  , soramame  $\hskip1cm$  . fa so ra , cont  $\int f(x) dx$ , cont  $*2$ .

```
\frac{1}{2}fun main(){
    var player=[newchannel(bool,1),
                    newchannel(bool,1),newchannel(bool,1)]
    var player1:fun() =>void = fun(){
        player[0]?
        print("Player 1 catch!\n"); sleep(3000)
        player[randitem([1,2])]!true
        player1()
    }
    var player2:fun()=>void = fun(){
        player[1]?
```

```
*1 \cdot
```
 $*2$   $\cdot$ 

```
print("Player 2 catch!\n"); sleep(1000)
       player[randitem([0,2])]!true
       player2()
   }
   var player3:fun()=>void = fun(){
       player[2]?
       print("Player 3 catch!\n"); sleep(2000)
       player[randitem([0,1])]!true
       player3()
   }
   async player1(); async player2(); async player3()
   player[0]!true
   sleep(100000)
}
fun randitem(list:[int])=>int{
   return list[rand()%(@?list)]
}
-------Player 1 catch!
(3)Player 2 catch!
(1)Player 1 catch!
(3)Player 3 catch!
(2)Player 2 catch!
(1)Player 3 catch!
(2).....
```
 $/$ 

fun main(){

```
var c1=newchannel(int,1)
    var c2=newchannel(int,1)
    var c3=newchannel(int,1)
    async intgen(c1,1)
    async map(fun(x:int){return x*x},c1,c2)
    async filter(fun(x:int){return x%17==0},c2,c3)
    print\_int(c3?); print("n")print\_int(c3?); print("n")print_int(c3?); print("\n")
}
fun intgen(chan:channel(int),start:int){
    chan ! start
    intgen(chan,start+1)
}
fun filter(f:fun(int)=>bool,in:channel(int),out:channel(int)){
    var value=in?
    if(f(value)){ out!value }
    filter(f,in,out)
}
fun map(f:fun(int)=>int,in:channel(int),out:channel(int)){
    out ! f(in?)
    map(f,in,out)
}
-----289
1156
2601
```
 $\mathbb{R}^n$  async async asynctic asynctic energy  $\mathbb{R}^n$  $\lambda$  , and all  $\lambda$  , and all  $\lambda$  , and all  $\lambda$  ,  $\lambda$  , goroutine Go  $\,$ ,  $\overline{\phantom{a}}$  $\overline{\phantom{a}}$ , хими $\overline{\phantom{a}}$ , хими $\overline{\phantom{a}}$ , хими $\overline{\phantom{a}}$ , хими $\overline{\phantom{a}}$ , хими $\overline{\phantom{a}}$ , хими $\overline{\phantom{a}}$ , хими $\overline{\phantom{a}}$ , хими $\overline{\phantom{a}}$ , хими $\overline{\phantom{a}}$ , хими $\overline{\phantom{a}}$ , хими $\overline{\phantom{a}}$ , хими $\overline{\phantom{a}}$ , хим

 $\rm soramame$ . キャンネルを利用することによりセマフォやモニタのような非洲地域のような非洲地域のような非洲地域のような非洲地域のような非洲地域のような非洲地域のような非洲地域のような非洲地域のような非洲地域のような非洲地域のような非洲地域  $\mathcal{L}$ , FIFO  $\mathcal{L}$  $\mathcal{L}$  [ ]?  $\mathcal{L}$ , [ ]![ ]  $\mathcal{L}$ ばブロックします. 送信時にバッファがいっぱいだったらブロックします.  $\label{eq:1} \qquad \qquad \qquad \qquad \, , \quad \, 1 \qquad \qquad \qquad \qquad \, . \; \, \texttt{player1}$  $3$  ,  $($  true)  $)$ . ,  $\qquad \qquad \qquad \qquad \text{player}$ 

 $\mathbb{C}$  . C  $\mathbb{C}$  $,$  soramame

 $($  ). player1 3 , player1  $\alpha$  main  $\alpha$ 

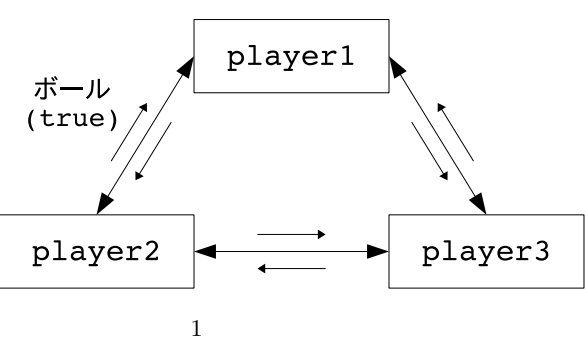

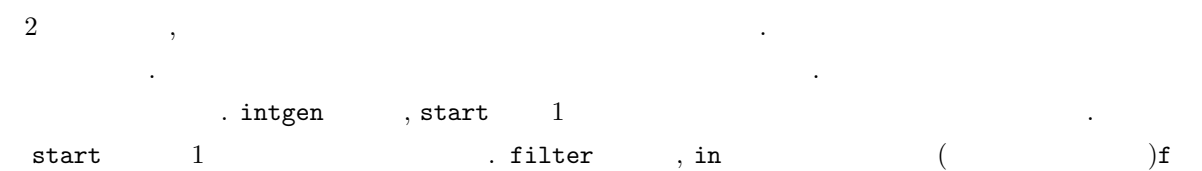

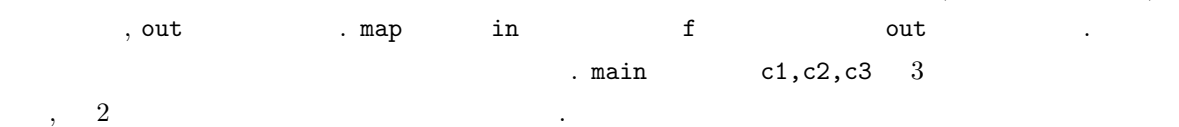

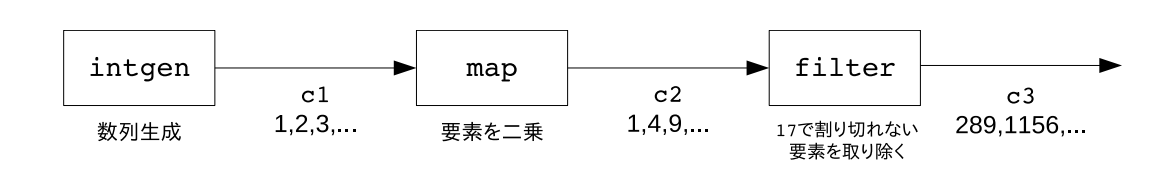

 $\overline{2}$ 

intgen  $,$ 

で無限に続くデータの列を生成することは不可能ですが, 無限とは言っても実際に必要なのはその一部分です.  $\,$ ,  $\,$ け上無限の列を表現す. そのようなストリームと呼ばれることができます. そのようなストリームと呼びます. そのようなストリームと呼びます. ここではキャット

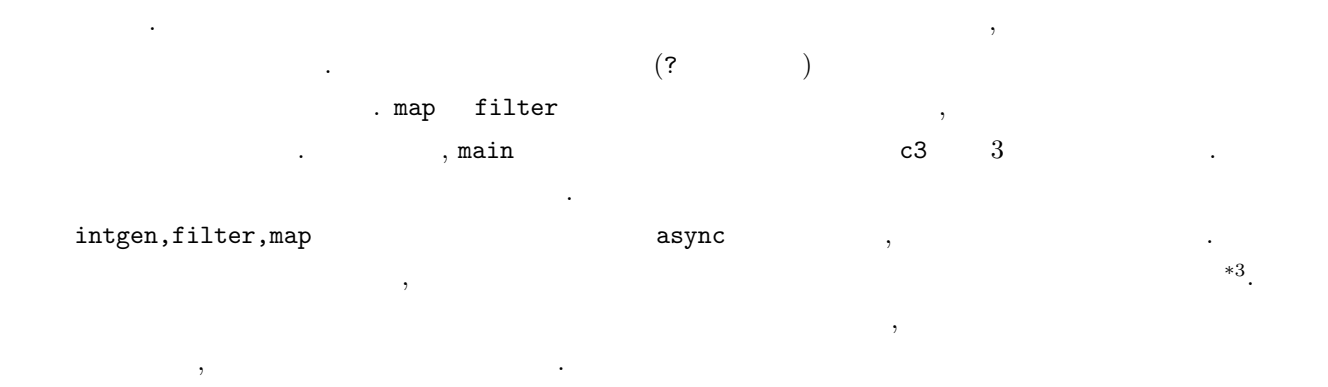

```
fun main(){
    print_int(2^23^2);print("n")var f = \text{fun}(x:\text{int}) = \text{int}\{ return x * x }
    var g= fun(x:int)=\{int{ return x+2 }
    print\_int( (f$g)(3) )}
\frac{1}{2}fun ^ binary,right,50(x:int,y:int)=>int{
    return pow(x,y)}
\frac{1}{\sqrt{2}} (int->int )
fun $ binary,right,60(f:fun(int)=>int,g:fun(int)=>int)=>fun(int)=>int{
    return fun(x:int){ return f(g(x)) }
}
---出力---
512
25
```
 $\mathcal{L}_{\mathcal{A}}$  $\frac{1}{2}$  , the contract of the contract of the contract of the contract of the contract of the contract of the contract of the contract of the contract of the contract of the contract of the contract of the contract of t

 $^{*3}$   $\hspace{1.5mm}$ 

```
fun main(){
    glut_openwindow("Lissajous")
    glut_setdisplayfunc(fun(){
        glut_clear(); glut_begin_point()
        var a=4.0,b=3.0
        for(0.0,1000.0,1.0,fun(t:double){
            glut_color3i(255,0,0)
            glut_vertex2i(d2i(sin(a*t)*50.0)+100,
                    d2i(cos(b*t)*50.0)+100)
        })
        glut_end(); glut_flush()
    })
    glut_mainloop()
}
fun for(start:double,end:double,step:double,block:fun(double)=>void){
    if(start>end){return}
    block(start)
    for(start+step,end,step,block)
}
```

```
\,, \,\bullet(\sin, \cos, \tan, \text{abs}, \text{rand})
```

```
\bullet(int \quad double \quad ()
```

```
\bullet(print, print(int, print_double, print-book))
```

```
\bullet(, , )
```

```
\bullet(\text{GLUT} \qquad , \qquad \text{2D}
```

```
. glut_setdisplayfunc
```

```
\blacksquare\frac{1}{4} soramame \frac{1}{4}.
              . \qquad \qquad \text{for} \qquad \qquad .3 \qquad \qquad .\frac{4}{5} soramame \frac{5}{5}
```

```
です. マウスで, セルの状態を変更したりとしている。 マウス
```
 $^{\ast4}$  while  $\hfill \blacksquare$ 

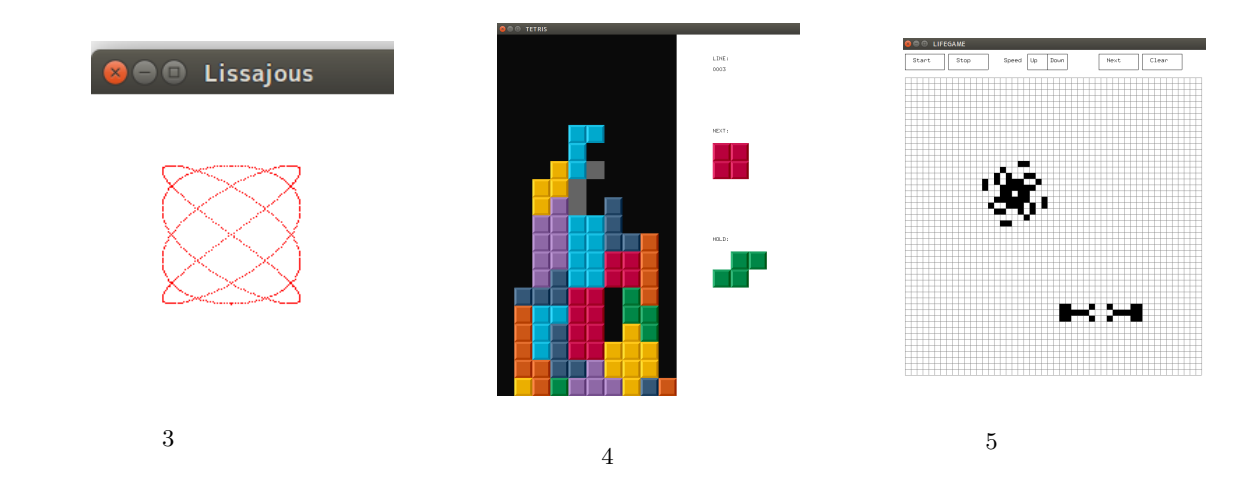

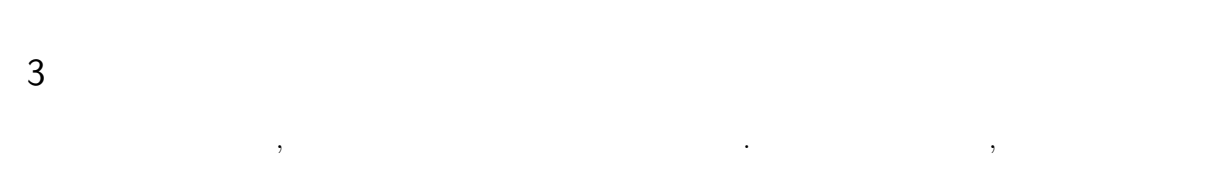

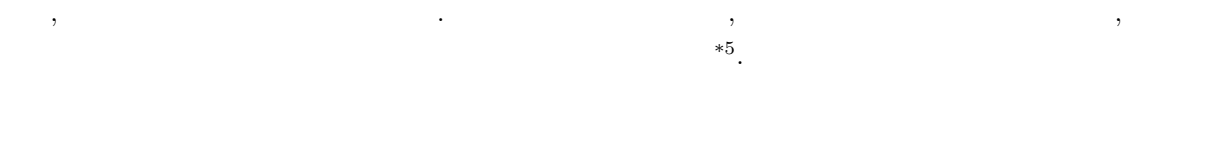

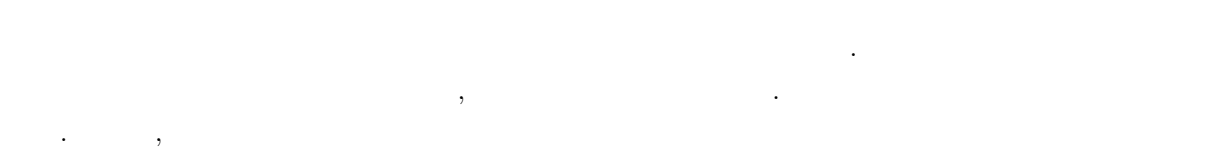

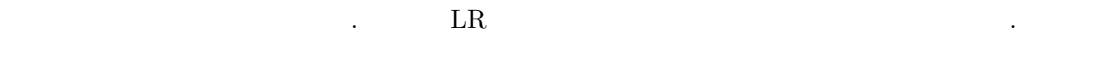

### $LR$

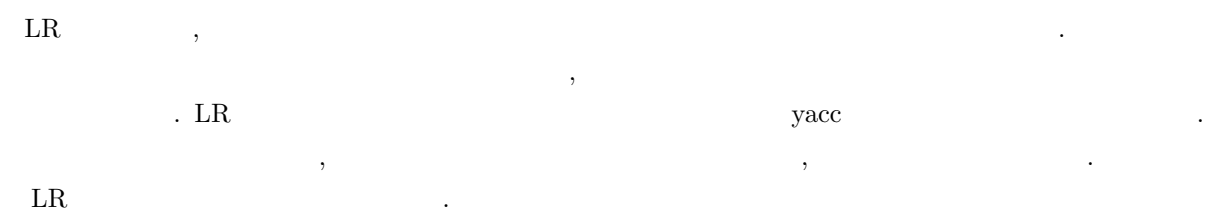

# $\leq$  whilestatement >::= "while"" ("  $\leq$  expression > ")"" {"  $\leq$  block > "}"

、while BNF .while , , , , ,  $, \qquad \qquad , \qquad \qquad , < \textit{whilestatement} > \qquad \qquad ,$ では, 文法規則を配列の形でソースコード内に直接記述するようにしました. 以下がその一部です.

 $*5$  ,  $*5$ 

```
SyntaxRule SYNTAXRULE[SYNTAXRULECOUNT]={
({{whilestatement,WHILE,LPAREN,expression,RPAREN,
               LBRACE,block,RBRACE,SYNTAXEND},while_reduce},
 (};
```

```
\rm LR and \rm LR and \rm LR and \rm R and \rm R and \rm R and \rm R are \rm R and \rm R and \rm R and \rm R and \rm R and \rm R and \rm R and \rm R and \rm R and \rm R and \rm R and \rm R and \rm R and \rm R and \rm R and \,, \,\text{shift} and \text{shift} and \text{shift\mathcal{L}, reduce \mathcal{L}, reduce \mathcal{L}, \mathcal{L}\text{while} \qquad \qquad \text{, shift} \qquad \qquad \text{,} \qquad \qquad <\text{expression}>\quad <\text{block}>\quad \text{ reduce}< while statement > \qquad \text{reduce} \qquad \qquad \text{. reduce} \qquad \qquad \text{,}
                                   \label{eq:2.1} \begin{array}{lll} \vspace{2mm} & <{expression} > & <{block} > \end{array}を元に構文木を構築していきます.
```

```
\alpha , \beta , \beta , \beta , \beta , \beta , \beta , \beta , \beta , \beta , \beta , \beta , \beta , \beta , \beta , \beta , \beta , \beta , \beta , \beta , \beta , \beta , \beta , \beta , \beta , \beta , \beta , \beta , \beta , \beta , \beta , \beta。 しかし、今回作る言語は新たな演算子を定義できるようにしました. しかし こうしょうしょう
\alpha , and \alpha , and \alpha , \alpha , \alpha , \alpha , \alpha , \alpha , \alpha , \alpha , \alpha , \alpha , \alpha , \alpha , \alpha , \alpha , \alpha , \alpha , \alpha , \alpha , \alpha , \alpha , \alpha , \alpha , \alpha , \alpha , \alpha , \alpha , \alpha , \alpha , \alphaうちがく. はじめの構文解析で式を示す. はじめの構文解析で式を示す. はじめの
```
*< expression >*::= *{< primary > | < operator > | < parenexpr >}* +

 $\langle$  primary  $\rangle$ ストとしては、これらは、また、演算子に入れられます. また, 演算子定義を見つけるたびに演算子  $\lambda$  $\mathcal{R}$  то чем зайтите найтите найтите найтите найтите найтите найтите найтите найтите найтите найтите найтите найтите найтите найтите найтите найтите найтите найтите найтите найтите найтите найтите найтите найтите найт グで定数畳み込みを行います. ,  $\frac{1}{\sqrt{2\pi}}$ ,  $\frac{1}{\sqrt{2\pi}}$ ,  $\frac{1}{\sqrt{2\pi}}$ ,  $\frac{1}{\sqrt{2\pi}}$ ,  $\frac{1}{\sqrt{2\pi}}$ ,  $\frac{1}{\sqrt{2\pi}}$ ,  $\frac{1}{\sqrt{2\pi}}$ ,  $\frac{1}{\sqrt{2\pi}}$ ,  $\frac{1}{\sqrt{2\pi}}$ ,  $\frac{1}{\sqrt{2\pi}}$ ,  $\frac{1}{\sqrt{2\pi}}$ ,  $\frac{1}{\sqrt{2\pi}}$ ,  $\frac{1}{\sqrt{2\pi}}$ ,  $\frac{1}{\sqrt{2\$ 型を決定していきます. そして記述されている型と一致するかを確認します. グローバル変数や関数定義には  $\,$  ,  $\,$  $\mathbf{C}$  can controlled the controlled  $($  ,  $)$ 

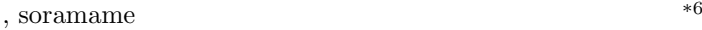

バグを生まないようにするためです.

.  $\blacksquare$ 

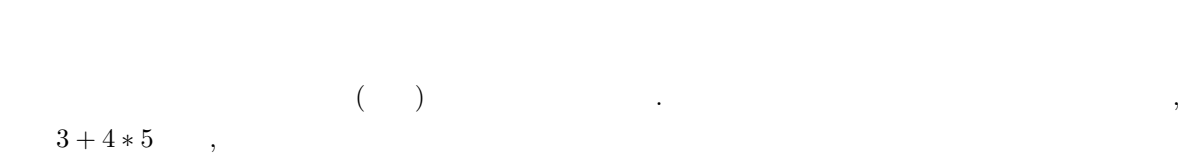

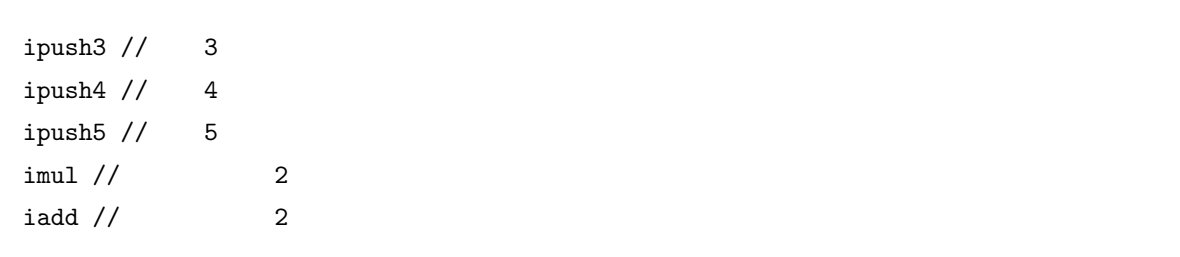

 $*7$  $*7$ .

 $\sim$  $\alpha$ のだが. スタックフレームというのは, ここでは, ここでは, ここでは, ここでは, ここでは, ここでは, ここでは, ここでは, ここでは, ここでは, ここでは, ここでは, ここでは, ここでは, ここでは, ここでは, ここでは, ここでは, ここでは, ここでは, ここでは, ここでは, ここでは, ここでは, ここでは, ここでは, ここでは, ここでは, ここでは, ここでは, ここでは, ここでは, ここでは  $\sigma$  $\mathcal{L}(\mathcal{L}(\mathcal{$ 

```
fun main(){
   var x=12, y=34
   var f=fun(){
      print_int(x)
   }
   print_int(x)
   print_int(y)
}
```
 ${\tt main} \hspace{2.5cm} {\tt f} \hspace{2.5cm} {\tt print\_int}(x) \hspace{2.5cm} x \hspace{2.5cm}, \hspace{2.5cm} \text{main} \hspace{2.5cm} x$  $\tag{1, 0} \label{eq:1, 0} \begin{array}{llll} \text{(1, 0)} \qquad \qquad & \text{, main} \qquad \qquad & \text{print-int(x)} \quad \text{x} \quad , \text{(0, 0)} \qquad \qquad & \text{. print-int(y)} \end{array}$ y , main  $2$  ,  $(0, 1)$  . いるため, これらの値をコンパイル時に決めることができます. 変数の参照をこのように表すことで, 実行時に 変数探索をしなくて済むのです.

<sup>\*6</sup>  $i2d(int \text{ double}), d2i(double \text{ int})$ .  $*7$ 

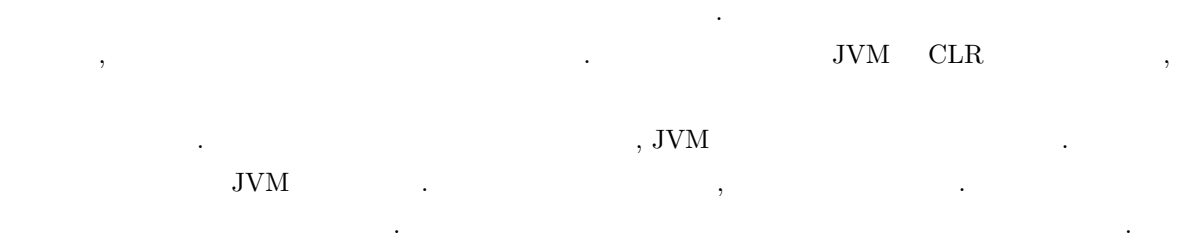

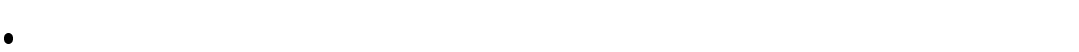

- $\bullet$  $\bullet$
- $\bullet$
- $\bullet$  $\bullet$
- $\alpha$ , and the contract of the contract of the contract of the contract of the contract of the contract of the contract of the contract of the contract of the contract of the contract of the contract of the contract of the

 $3.0.1$  $\sim$  7.  $\sim$  7.  $\sim$ 

 $\ast$ 8  $\displaystyle{^{*8}}.$ makecontinuation  $,$  resumecontinuation  $\qquad \qquad$ 

 $3.0.2$ 

```
int main(){
   f();
   return 0;
}
void f(){
  printf("f");
   g();
}
void g(){
   printf("g");
```
 $*8$  Lime34 Scheme  $*8$ 

 $f()$ ;

}

## $\mathbf C \qquad \qquad \ldots \qquad \qquad .$  ${\tt soramame} \hspace{2.5cm} {\tt fgfgfgfg}.\ .\ .$  ${\rm fg}$  , we define the system of the system of the system of the system of the system of the system of the system of the system of the system of the system of the system of the system of the system of the system of the sy

```
int main(){
    goto f;
f:
    printf("f");
    goto g;
g:
    printf("g");
    goto f;
    return 0;
}
```

```
\mathcal{L}_{\mathcal{A}} , the set of the goto \mathcal{A}\cdot soramame \cdot
```

```
\verb|VM::Run~~,
```

```
//vm.cppVMValue VM::Run(shared_ptr<Flame> CurrentFlame,bool currflame_only){
   ( )try{
       while (true){
           (bytecode = OPERAND_GET;
           switch (bytecode){
           case ipush:
               v.int_value = OPERAND_GET;
               STACK_PUSH(v);
               break;
           case pushim1:
               v.int_value = -1;
```

```
STACK_PUSH(v);
            break;
         ( case )}
      }
   }catch (exception& ex){
      (}
}
```
# $\zeta$  case the case that  $\zeta$  case the contract  $\zeta$  ,  $\zeta$  ,  $\zeta$  ,  $\zeta$  ,  $\zeta$  ,  $\zeta$  ,  $\zeta$  ,  $\zeta$  ,  $\zeta$  ,  $\zeta$  ,  $\zeta$  ,  $\zeta$  ,  $\zeta$  ,  $\zeta$  ,  $\zeta$  ,  $\zeta$  ,  $\zeta$  ,  $\zeta$  ,  $\zeta$  ,  $\zeta$  ,  $\zeta$  ,  $\zeta$

**うままには、それは、この発動をもつになります。それは、この発動を持ちになります。それは、この発動を持ちになります。**  $\overline{2}$   $\overline{2}$   $\overline{$ . コンパイル時に末尾呼び出しておきます。 しないようになっています.

#### $3.0.3$

 $\qquad \qquad \text{invoke} \qquad \qquad \text{(async)}$  $VM::Run$ 

#### $3.0.4$

sendchannel/receivechannel **作品をおとす. ひとつのキャンネルへのキャンネルのス**レッドからのキャンネルへ 使って排他制御を行います.

### $4\overline{ }$

えないといけないなと思いました.

今回, はじめてプログラミング言語をつくりました. 最初に電卓のようなものを作ってから, 変数, 関数,  $\ldots \hspace{2.5cm} \text{Soramame}$  $\hspace{1.6cm}, \hspace{1.6cm} \text{GC}$  $\begin{array}{lll} \text{GRC} & \text{Shared\_ptr} \end{array} \hspace{2cm} , \text{shared\_ptr}$  $\rm GC$  $\overline{\text{C}}$   $\overline{\text{C}}$ 

 ${\rm soramame} \qquad \qquad ,\ {\rm https://github.com/matsud224/soramame} \qquad \qquad . \qquad ,$  $\text{http://www.slideshare.}$ net/matsud224/soramame .

 $[1] \qquad \qquad , \qquad \qquad ( \qquad \quad )$  $[2] \,\, \mathrm{LLVM} \qquad \qquad \, \mathrm{http://peta.okechan.net/blog}$  $[3] \qquad \qquad \text{LR} \qquad \qquad \text{-}, \texttt{http://vrl.sys.wakayama-u.ac.jp/SS/}$ [4] Scheme  $\qquad$ , http://www-ui.is.s.u-tokyo.ac.jp/~hara2001/scheme  $\qquad \qquad \text{Jasmin} \qquad \qquad \text{Jasmin} \qquad \qquad \text{http://www.hakkaku.net/series/}$ java jasmin  ${\small [6] }$   ${\small [6] }$ 248230/?s2p